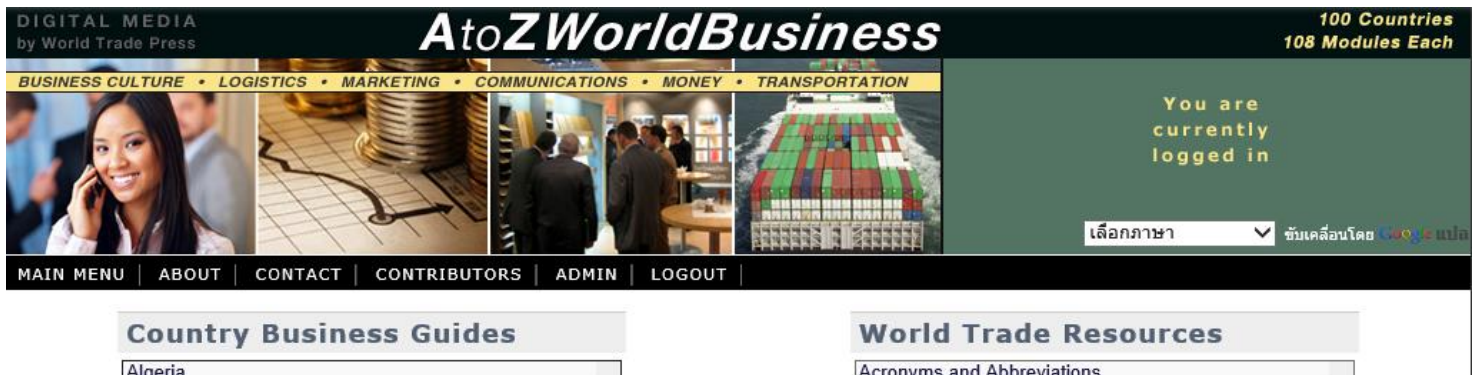

Ä

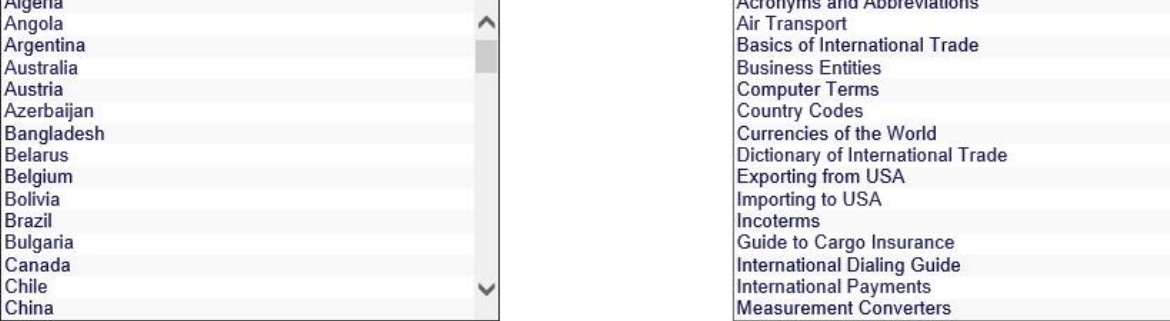

1. หลังจากที่เข้ามาในระบบแล้ว

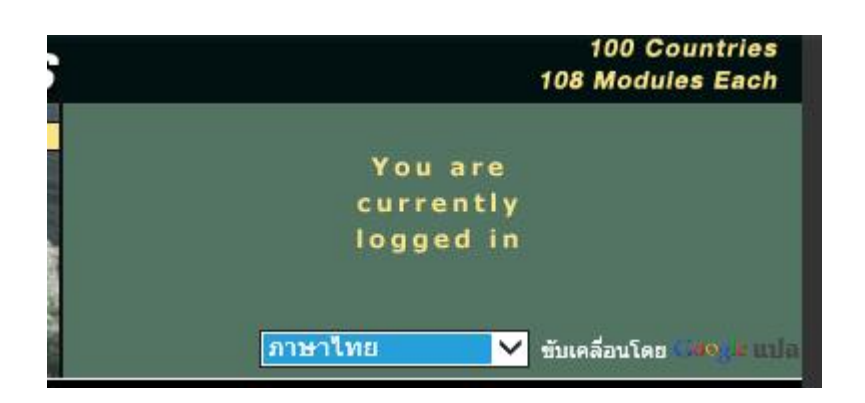

2. สามารถเลือกภาษา ตามที่ต้องการได้(มีให้เลือกถึง 66 ภาษา)

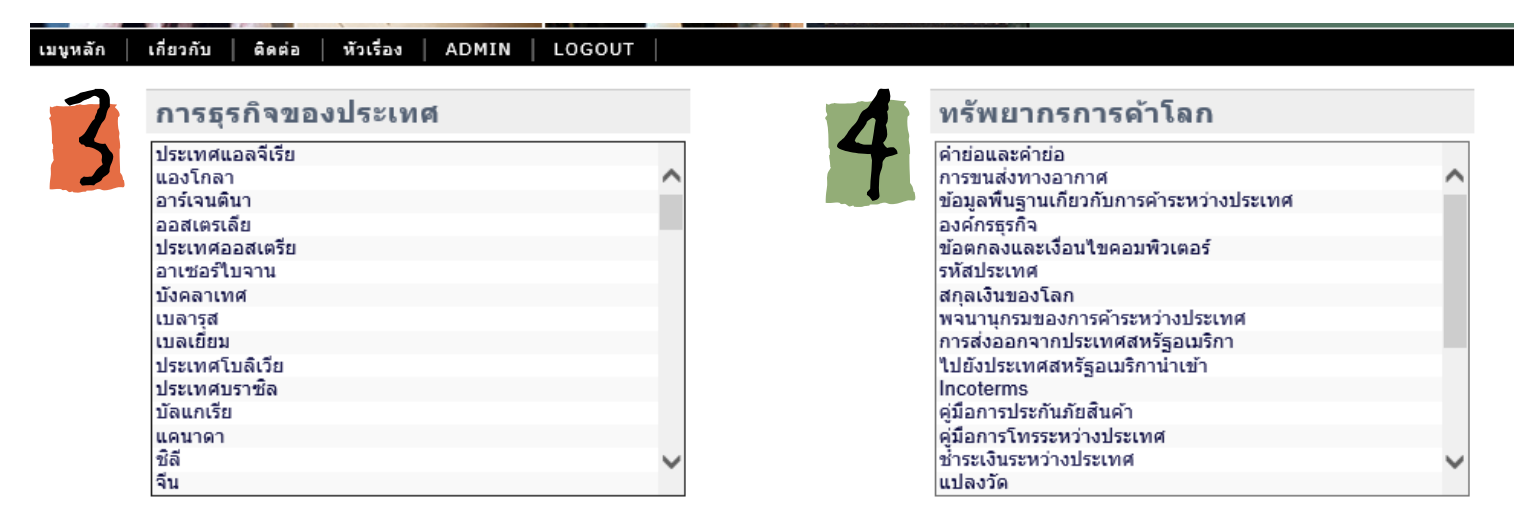

- 3. ล าดับต่อมาให้เลือกประเทศที่ต้องการค้นหา (มีให้เลือกถึง 100 ประเทศ)
- 4. หรือต้องการหาข้อมูลเกี่ยวกับ ธุรกิจการค้า ระหว่างประเทศ เช่น สกุลเงินของโลก, ข้อตกลงและเงื่อนไขระหว่างประเทศ เป็นต้น

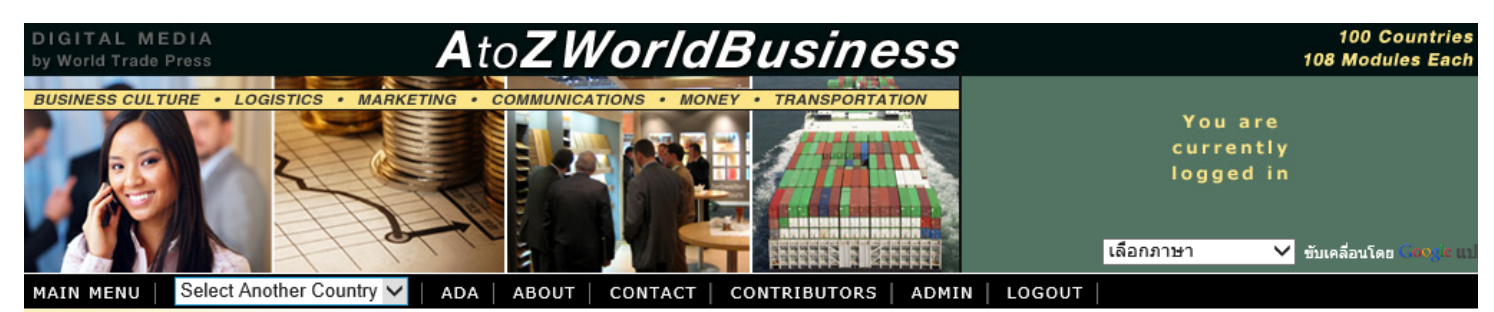

# **Country Business Guides:**

**Thailand** 

▼ Overviews **Business Overview** 

**Trade Overview** 

Country Facts

Country Snapshot

**Business Culture** 

**Business Travel** 

Communications

**Investment Climate** 

**Money and Banking** 

**Security Briefing** 

**Country Profile** 

Export

Import

Language

**News Feeds** 

Seaports

**Taxation** 

Trade

**Maps** 

**Business Formation** 

### **Thailand: Overviews Business Overview**

Thailand's economy benefits from abundant agriculture, thriving tourism, and a highly diversified manufacturing sector. The country's sophisticated infrastructure, free market principles, and pro-investment policies have led to fairly stable growth rates since the 1997 Asian financial crisis. Thailand has also undertaken efforts to attract foreign investment. The global recession led to a drop in export demand and decreased economic growth, although a surge in exports enabled the economy to bounce back. Tourism makes an important contribution to the economy. Antigovernment protests and natural disasters (such as flooding) have at times affected the tourism sector, but international tourist arrivals have generally increased from year to year. Natural disasters in the region have also disrupted the supply chain, with concomitant effects on the economy.

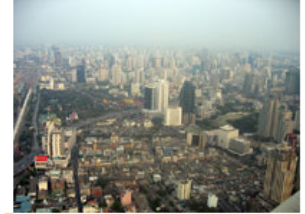

Bang - Thailand's free market principles and sophisticated infrastructure complement its pro-investment policies.

# **Major Industries**

Thailand is the third-largest global producer of tin and the second-largest producer

## **Trade Overview**

Thailand's top export partners are China, with 11 percent of sales, Japan, the US, Hong Kong, Malaysia, Australia, and Singapore. The country exports the following commodities: electrical appliances, fishery products, computers, jewelry, automobiles, textiles and footwear, rubber, and rice. Higher commodity prices led Thailand's agricultural exports to increase to 18 percent of total exports.

้ เมื่อเลือกประเทศที่ต้องการดูข้อมูลได้แล้ว ก็จะเข้ามาในส่วนของ ข้อมูลประเทศที่ได้เลือกไว้ ซึ่งจะประกอบด้วยข้อมูลที่สำคัญและ 5. เป็นประโยชน์ต่อฝ้ใช้เป็นอย่างมาก

of tungsten. The country's main industries are integrated circuits, furniture. automobiles and automotive parts, plastics, jewelry, electric appliances, computers and parts, agricultural processing, beverages, cement, tobacco, textiles and garments, and tourism. Thailand's agricultural sector produces rubber, cassava (tapioca), soybeans, corn, coconuts, rice, and sugarcane. Thailand's plentiful natural resources also include lignite, fish, timber, rubber, arable land, natural gas, tantalum, lead, gypsum, and fluorite. The nation controls the only land route from Asia to Malaysia and Singapore.

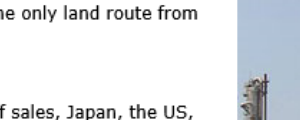

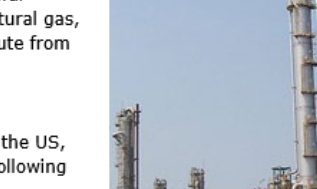

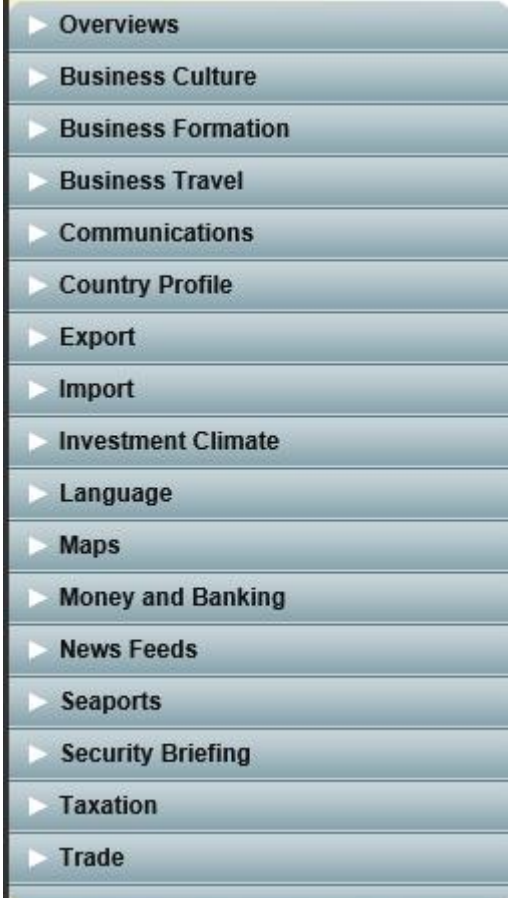

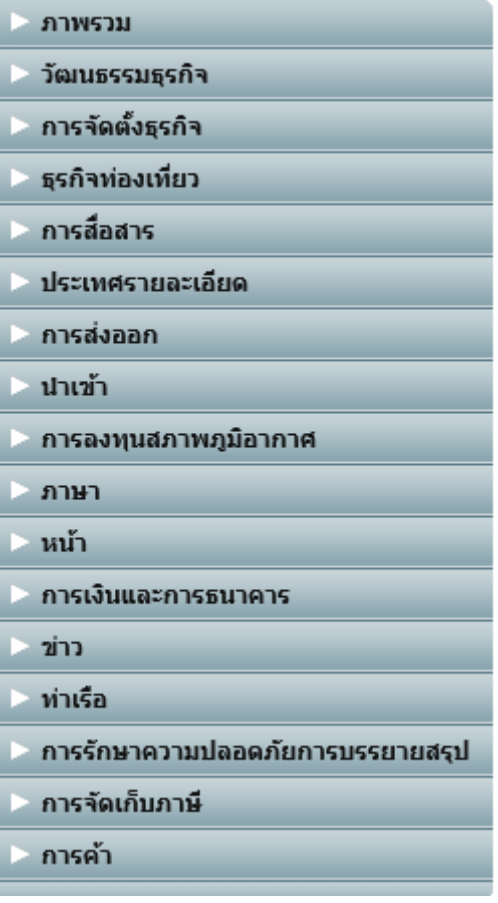

6. เปรียบเทียบตารางข้อมูลที่จะเรียกใช้ ซึ่งสามารถ กด เพื่อแตกรายละเอียดเพิ่มเติมได้จะขอยกตัวอย่าง เช่นการเรียกข้อมูล

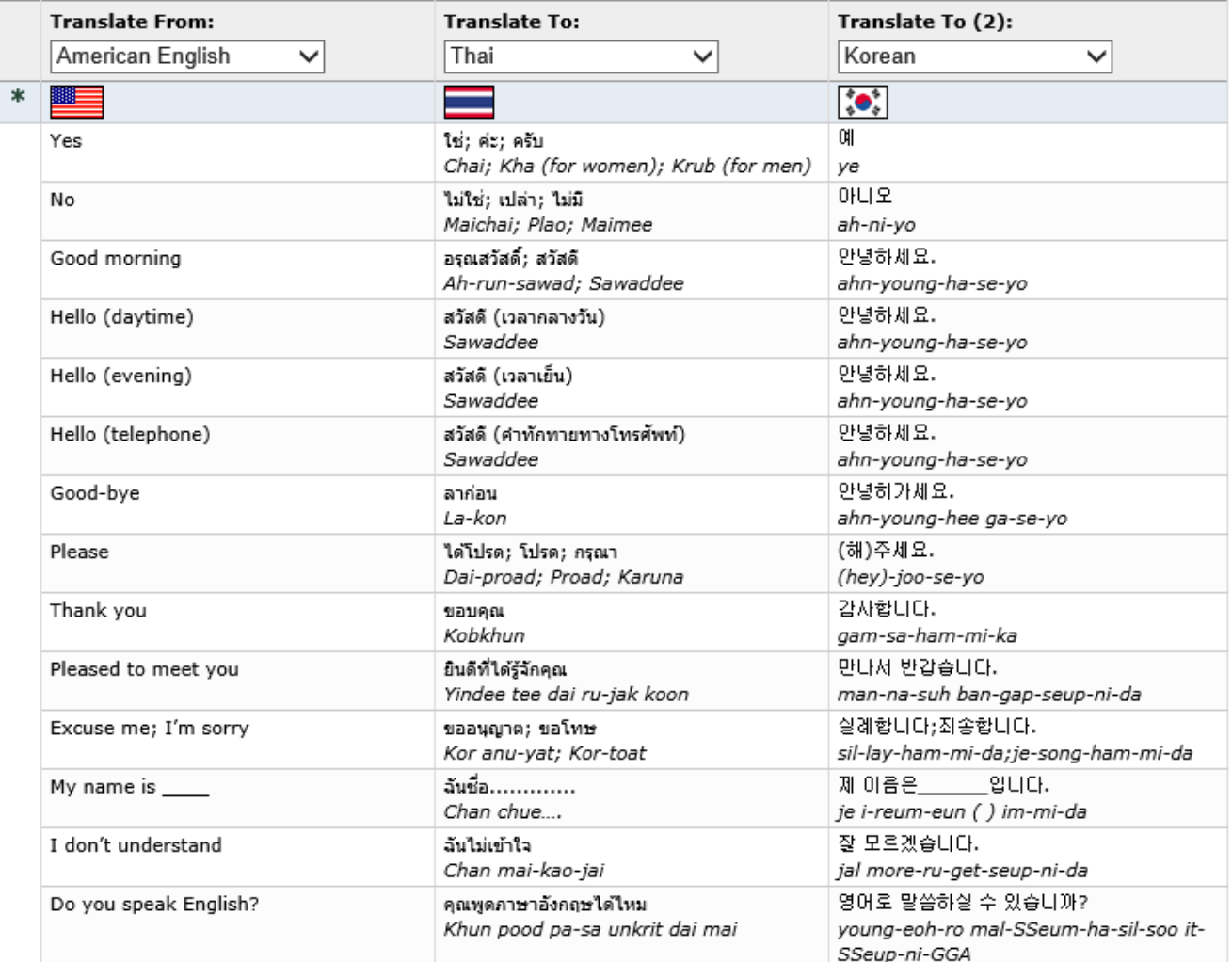

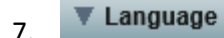

ในการเข้าใจได้มากขึ้น

# **Thailand: Top Stories**

```
Search for Thailand and Separate with spaces
                                                   ส่งแบบสอบถาม
```
Fri, 18 Jan 2013 02:27:08 GMT

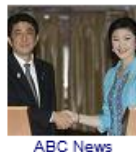

# Japan, Thailand Leaders Agree to Strengthen Ties

**ABC News** Japanese Prime Minister Shinzo Abe on Thursday agreed to strengthen economic and security ties with Thailand during a visit to Southeast Asia aimed at reinforcing alliances amid tensions over China's growing assertiveness. Abe, making his first ... Japan, Thailand ties get boostBangkok Post Abe in Thailand to talk security, economic tiesTODAYonline Thailand, Japan pledge to cement economic tiesChina.org.cn Yahoo! News (blog) all 2,695 news articles »

# Thu, 17 Jan 2013 17:39:45 GMT

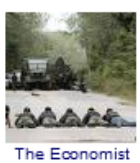

The Economist They have been fighting for the restoration of the ancient sultanate of Pattani, which Thailand (then Siam) annexed in 1909. Though Thailand is predominantly Buddhist, ethnic Malays form a Muslim majority in the south. Since 2004 over 5,000 people have ...

A wave of brutal murders in the deep south, but also some glimmers of hope

# Thu, 17 Jan 2013 18:08:43 GMT

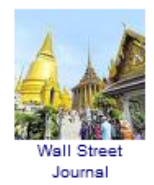

# **Thailand Tourism Rebounds With Chinese Arrivals** Wall Street Journal BANGKOKâTourists are flocking to Thailand at record levels, especially from China, as the country enjoys its first period of prolonged calm after massive flooding in 2011 that left two-thirds of the country submerged and years marred by political ... Thailand hits 22m visitsTTR Weekly 100000 Chinese tourists will come to Thailand for Chinese New YeareTurboNews China leads big bump in Thailand's tourismThailand Business News **The Nation** all 7 news articles »

- 8. รวบรวม**ข่าว**จากต่างประเทศ โดยแบ่งเป็ นหลาย หัวข้อที่น่าสนใจ จากมุมมองทั่วโลก
- 9. สามารถทำสรุปรายงาน ในหัวข้อ Report โดยเลือก หัวข้อที่ต้องการแล้วกด Make Report ก็จะได้ รายงานสรุปตามความต้องการ ทั ้งในรูปแบบPrint หรือแบบ PDF

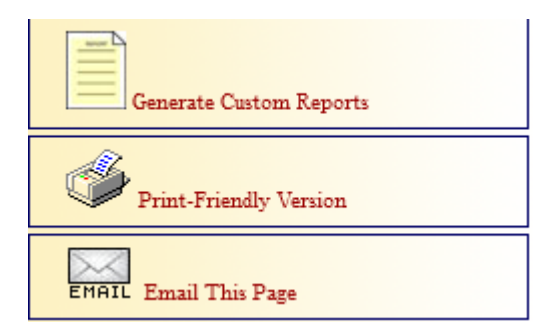

# **Dynamic Report Generator**

Thailand is currently the selected country.

Please check those categories below that you would like included in your dynamic report.

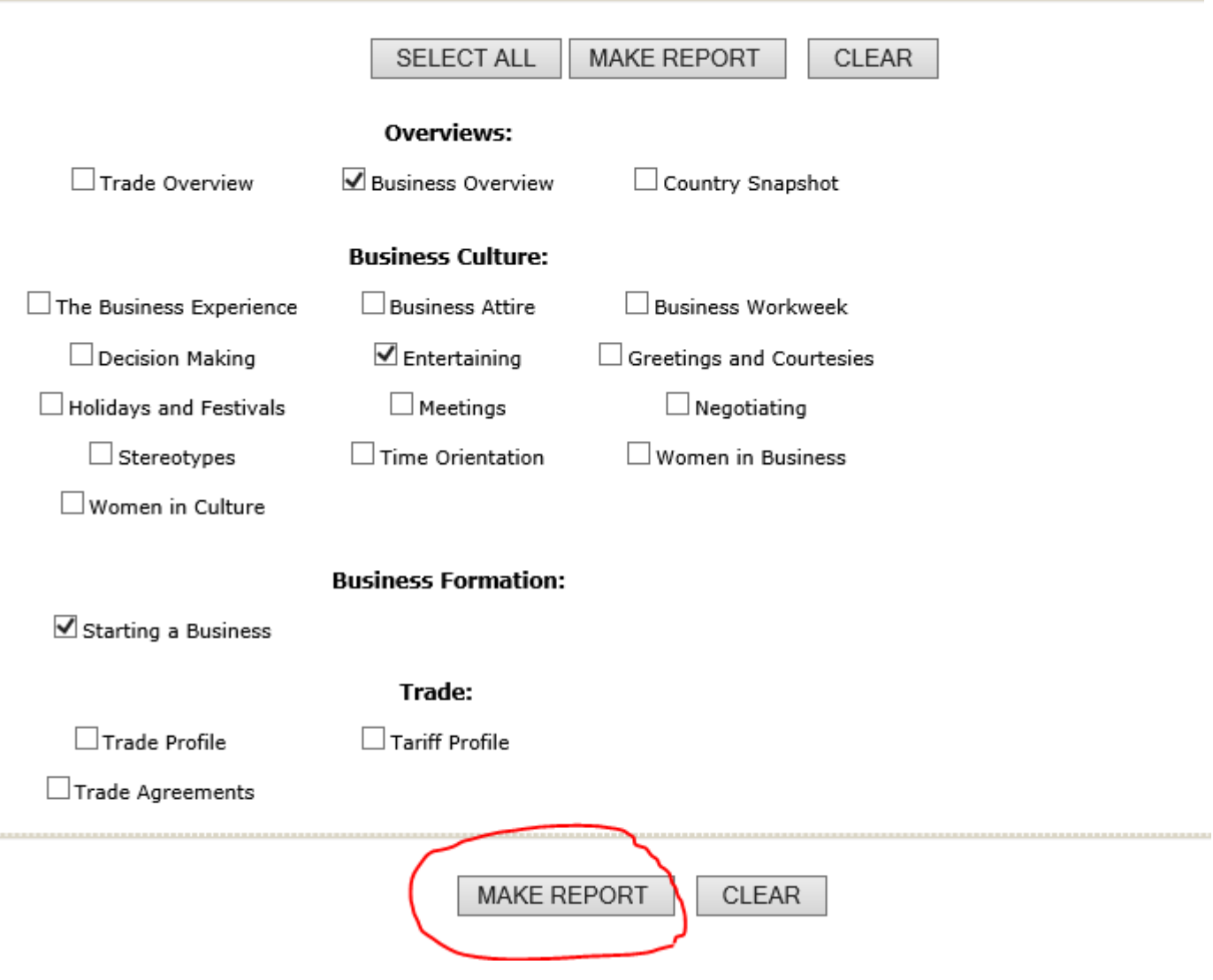